- 1. *y* est C <sup>∞</sup> et 2*π*−périodique donc développable en série de Fourier. De plus, (*in*) *k c<sup>n</sup>* est le coefficient de Fourier de  $y^{(k)}$  donc est de limite nulle.
- 2.  $c_n(y^{\prime\prime}) = -n^2 c_n(y)$  et  $c_n(e^i x) y' = c_{n-1}(y') = i(n-1)c_{n-1}(y)$  d'où pour  $(E_0)$ :  $∀n ∈ \mathbb{Z}, (1 - n^2)c_n(y) + i(n - 1)c_{n-1}(y) = 0.$ Si *n*  $\geq$  1, alors  $c_n(y) = \frac{i}{n+1}c_{n-1}(y) = \dots = 2\frac{i^{n-1}}{(n+1)}$  $\frac{c}{(n+1)!}c_1(y).$  $c_{-1}(y) = -ic_0(y).$ Si  $n \leq -2$ , alors  $c_n(y) = ... = c_{-3}(y) = c_{-2}(y) = 0$ .

L'ensemble des solutions 2*π*−périodiques est un ev de dimension 2 donc on a toutes les solutions.  $+\infty$ 

3. 
$$
y_1(x) = 2/i^2 \sum_{i=1}^{+\infty} \frac{i^{k+1}}{(k+1)!} e^{ikx} = -2e^{-ix} (\exp(ie^{ix}) - 1 - ie^{ix}) = 2i(-ie^{-ix} + 1) - 2\exp(ie^{ix} - ix)
$$
 et on

reconnait le résultat de "dsolve" pour un choix de *C*1*, C*2. De même pour *y*2.

4. "dsolve" donne bien le même résultat que la méthode de variation des constantes pour (*E*), mais ce résultat (fonction Ei de Maple) n'est utilisable que sur  $]-3\pi/2, \pi/2[$ . On peut aussi remarquer que la méthode utilisée pour (*E*0) (recherche de solutions périodiques donne ici pour  $p = -n \leq 0$ :  $c_p = c_n = \frac{(-i)^{n-1}(n-2)!}{2}$  $\frac{(n-2)!}{2}$  donc  $\lim_{n \to \infty} c_n = 0$  serait faux : il n'y a pas de solution

périodique.

[ O17-C029 **> restart: > E0:=diff(y(x),x\$2)+exp(I\*x)\*diff(y(x),x)+y(x)=0;**  $E0 := \frac{1}{2}$   $y(x) + e^{x^2}$   $\frac{1}{2}$   $y(x) + y(x) =$ ſ l  $\overline{\phantom{a}}$ Í J  $\frac{d}{dx^2}y(x)$  $d^2$  $\left(\frac{t^2}{x^2}y(x)\right) + e^{(x)}\left(x\right)$ ∖ I J J  $\frac{a}{dx}$  y(x) *d*  $\int \frac{1}{x} y(x) + y(x) = 0$  $> E: = diff(y(x),x\$ {2})+exp(I\*x)\*diff(y(x))  $E := \frac{1}{2}$   $y(x) + e^{x^2}$   $\frac{1}{2}$   $y(x) + y(x) =$ ſ ∖  $\overline{\phantom{a}}$ Í J  $\frac{d}{dx^2}y(x)$  $d^2$  $\left(\frac{t^2}{x^2}y(x)\right) + e^{(x)}\left(x\right)$ l I Í J  $\frac{u}{dx}$ y(x) *d*  $\frac{d}{dx}y(x)$  +  $y(x) = e^{(-1/x)}$ **> solE0:=dsolve(E0,y(x));z:=subs(solE0,y(x));**  $solE0 := y(x) = _{C}CI(1 - e^{(-I(x))}I) + _{C}C2e^{(-I(x - e^{(xI)}))}$  $z := C1(1 - e^{(-Ix)}I) + C2e^{(-I(x - e^{(xI)}))}$ **> a:=int(z,x=-Pi..Pi)/2/Pi;b:=int(z\*exp(-I\*x),x=-Pi..Pi)/2/Pi;**  $a := Cl + C2I$  $b := -\frac{C2}{2}$ 2 **> y1:=subs(solve({a,b-1}),z);**  $yI := 2I(1 - e^{(-Ix)}I) - 2e^{(-I(x - e^{(xI)}))}$ **> y2:=subs(solve({a-1,b}),z);**  $y2 := 1 - e^{2 \ln x} I$  $(-Ix)$ **> sys:={c\*y1+d\*y2,c\*diff(y1,x)+d\*diff(y2,x)-exp(-I\*x)};**  $sys :=$  $\{c \left(-2I e^{(-I x)} + 2I(1 - e^{(x I)} I) e^{(-I (x - e^{(x I)}))}\right) - d e^{(-I x)} - e^{(-I x)} , c \left(2I(1 - e^{(-I x)} I) - 2e^{(-I (x - e^{(x I)}))}\right) + d \left(1 - e^{(-I x)} I\right)\}$  $d \mathbf{e}^{(-I(x))} - \mathbf{e}^{(-I(x))}, c (2I(1 - \mathbf{e}^{(-I(x)}I) - 2 \mathbf{e}^{(-I(x - \mathbf{e}^{(xI)}))}) +$  $d(1 - e^{(-Ix)}I)$ **> resol:=solve(sys,{c,d});** resol := {  $d = -I(e^{(x I)} - I + e^{(-(x - e^{(x I)})I + xI)}I) e^{((x - e^{(x I)})I - 3Ix)}$ ,  $c = \left(\frac{1}{2}e^{(x I)} - \frac{1}{2}I\right)e^{((x - e^{(x I)})I - 3Ix)}$ } ſ l I ℩  $\frac{1}{2}e^{(xI)} - \frac{1}{2}I$  $\frac{1}{2} e^{(x I)} - \frac{1}{2}$  $\frac{1}{2}I\bigg) e^{((x-e^{(xI)})I-3Ix)}$ **> Cprim:=subs(resol,c);Dprim:=subs(resol,d);** *Cprim* := ſ l I J  $\frac{1}{2}e^{(x I)} - \frac{1}{2}I$  $\frac{1}{2} e^{(x I)} - \frac{1}{2}$  $\frac{1}{2}I\bigg) e^{((x-e^{(xI)})I-3Ix)}$  $Dprim := -I(e^{(x I)} - I + e^{(-(x - e^{(x I)}) I + x I)} I) e^{((x - e^{(x I)}) I - 3 I x)}$ **> CC:=int(Cprim,x);**  $CC := \frac{}{C} = \frac{}{(\because D)} + \frac{}{(\because D)}$  **Ei** $(1, e^{iT} / I) + \frac{}{(\because D)}$ 1 4 *I*  $e^{(xI)} e^{(xI)}$ 1  $\frac{1}{4}$ Ei(1, e<sup>(x I)</sup> I) +  $\frac{1}{4}$ 4 1  $(e^{(x I)})^2 e^{(e^{(x I)} I)}$ **> DD:=int(Dprim,x);** *DD* := −*I* ſ ∖ Í J  $+\frac{1}{2}$ Ei(1,  $e^{(x)} I$ ) +  $\frac{1}{2}$   $\frac{1}{(xI)_{c}^{2} (e^{(xI)}I)} - \frac{1}{2}$   $\frac{1}{(xI)_{c}^{2}}$ 1  $\frac{1}{2}$  $e^{(x I)} e^{(x I)}$ 1  $\frac{1}{2}$ Ei(1, e<sup>(x I)</sup> I) +  $\frac{1}{2}$ 2 1  $\left( \frac{e^{(x I)}}{\mathbf{e}} \right)^2 \frac{e^{(x I)}}{\mathbf{e}}$ 1 2 1  $(e^{(x I)}\big)^2$  $part: =simplify(CC*y1+DD*y2);$  $sol\_part := -\frac{1}{2}$  $\frac{1}{2}$ Ei(1, **e**<sup>(x*I*)</sup>) **e**<sup>(-*I*(x-**e**<sup>(x*I*)</sup>))</sup> **> solE:=dsolve(E,y(x));v:=subs(solE,y(x));**  $solE := y(x) = (1 - e^{(-I(x))} I) C2 + e^{(-I(x - e^{(x I)}))} C1 C1 - \frac{1}{2}$  $\frac{1}{2}$ Ei(1, **e**<sup>(x*I*)</sup>) **e**<sup>(-*I*(x-**e**<sup>(x*I*)</sup>))</sup> *v* :=  $(1 - e^{(-I x)} I) C2 + e^{(-I (x - e^{(x I)}))} C1 C1 - \frac{1}{2}$  $\frac{1}{2}$ Ei(1, **e**<sup>(x*I*)</sup>) **e**<sup>(-*I*(x-**e**<sup>(x*I*)</sup>))</sup> **> with(plots): > complexplot(sol\_part,x=-Pi..Pi);**

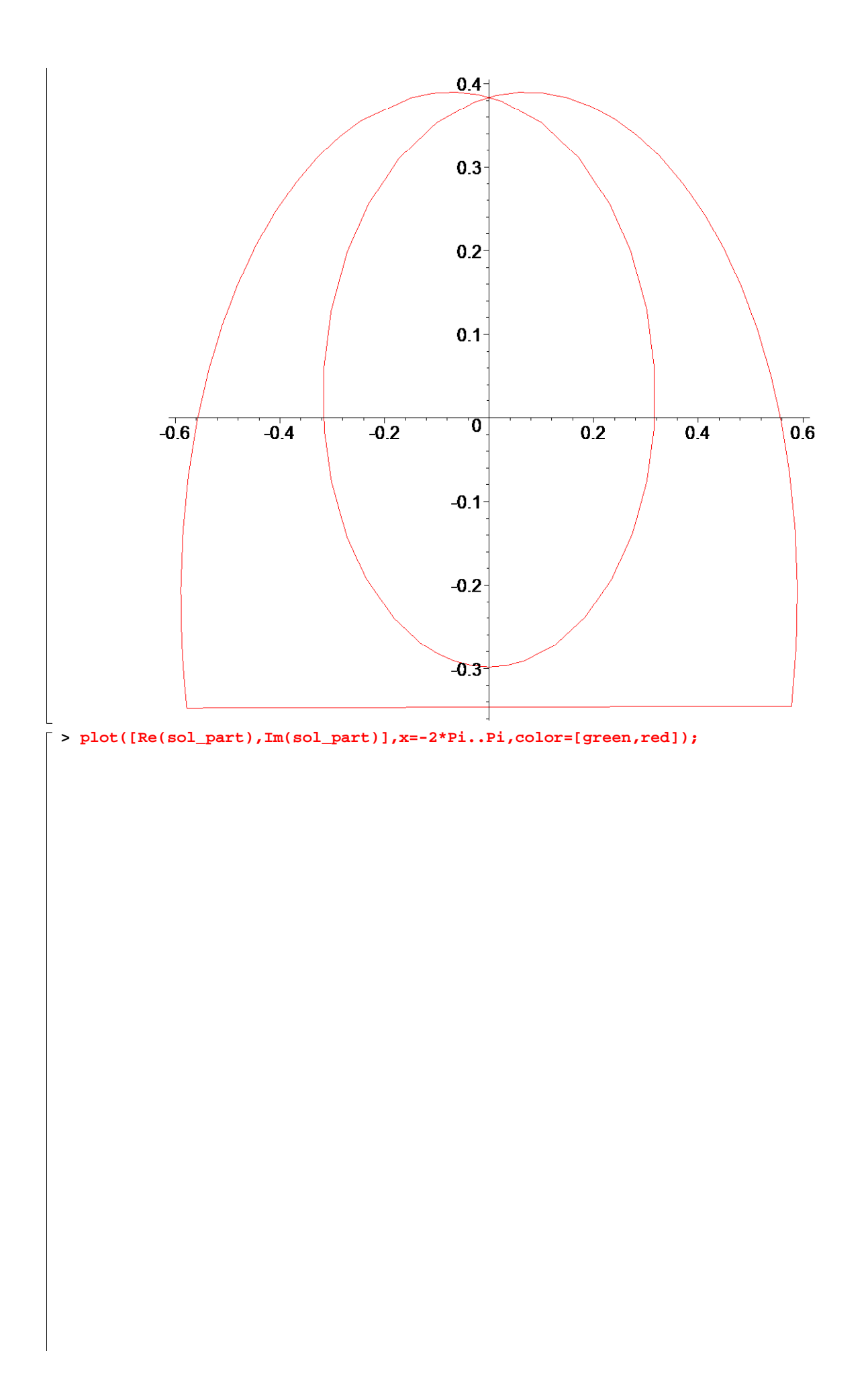

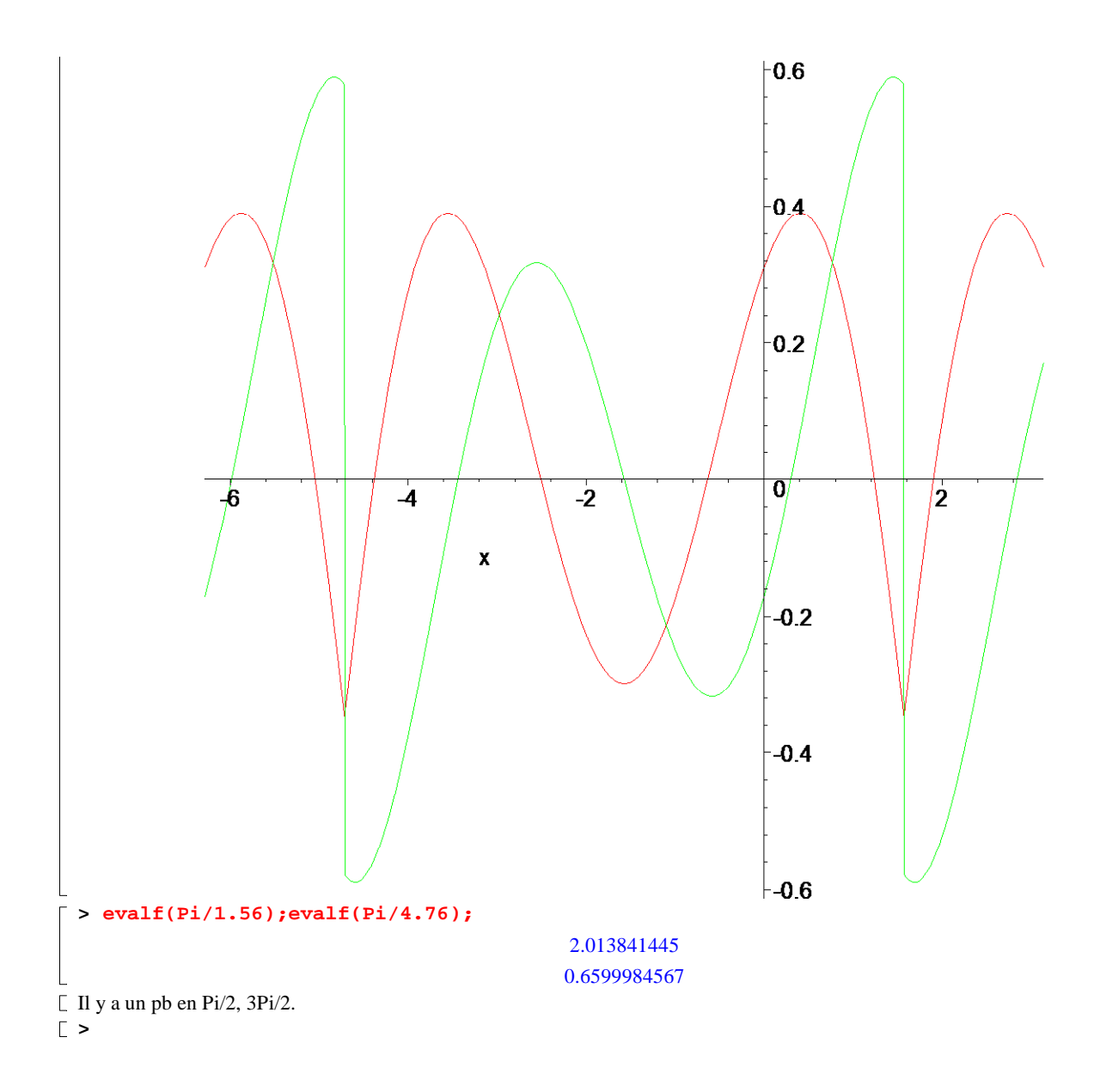